# **结构体**struct 结构体struct

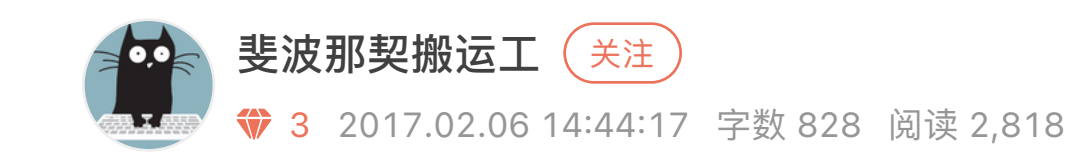

结构体是一种集合,它里面包含了多个变量或数组,它们的类型可以相同,也可以不 同,每个这样的变量或数组都称为结构体的成员(Member)

像 int、float、char 等是由C语言本身提供的数据类型, 不能再进行分拆, 我们称之为基本数 据类型;而结构体可以包含多个基本类型的数据,也可以包含其他的结构体,我们将它称为 复杂数据类型或构造数据类型。

需要注意的是,结构体是一种自定义的数据类型,是创建变量的模板,不占用内存空 间;结构体变量才包含了实实在在的数据,需要内存空间来存储。

## **结构体的定义**

## **结构体变量**

所谓结构体数组,是指数组中的每个元素都是一个结构体。在实际应用中,结构体数 组常被用来表示一个拥有相同数据结构的群体,比如一个班的学生、一个车间的职工 等。

#### 你也可以在定义结构体的同时定义结构体变量:

指针也可以指向一个结构体,定义的形式一般为: struct 结构体名 \*变量名;

结构体设置别名

### **结构体数组**

结构体数组在定义的同时也可以初始化,例如:

操作

## **结构体和指针**

着色器图像处理(转场效果二) 阅读 219

C语言-构造类型 阅读 77

C++(二): 变量与类型 阅读 82

结构体内存对齐 阅读 123

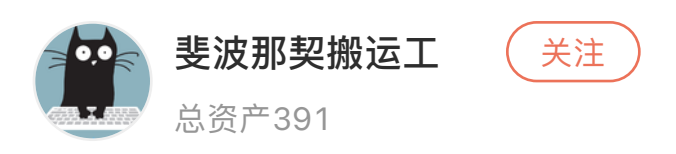

解决NSTimer⾃动释放的问题 阅读 347

### 推荐阅读

Swift中类(Class)与结构体 (Struct) 区别、相同点 阅读 150

《C++ Primer Plus》第4章学习笔记 阅读 123

取值 2 | class[4].score; 3| 修改 Liping 的学习小组; 4 | class[0].group = 'B';  $1|$ 

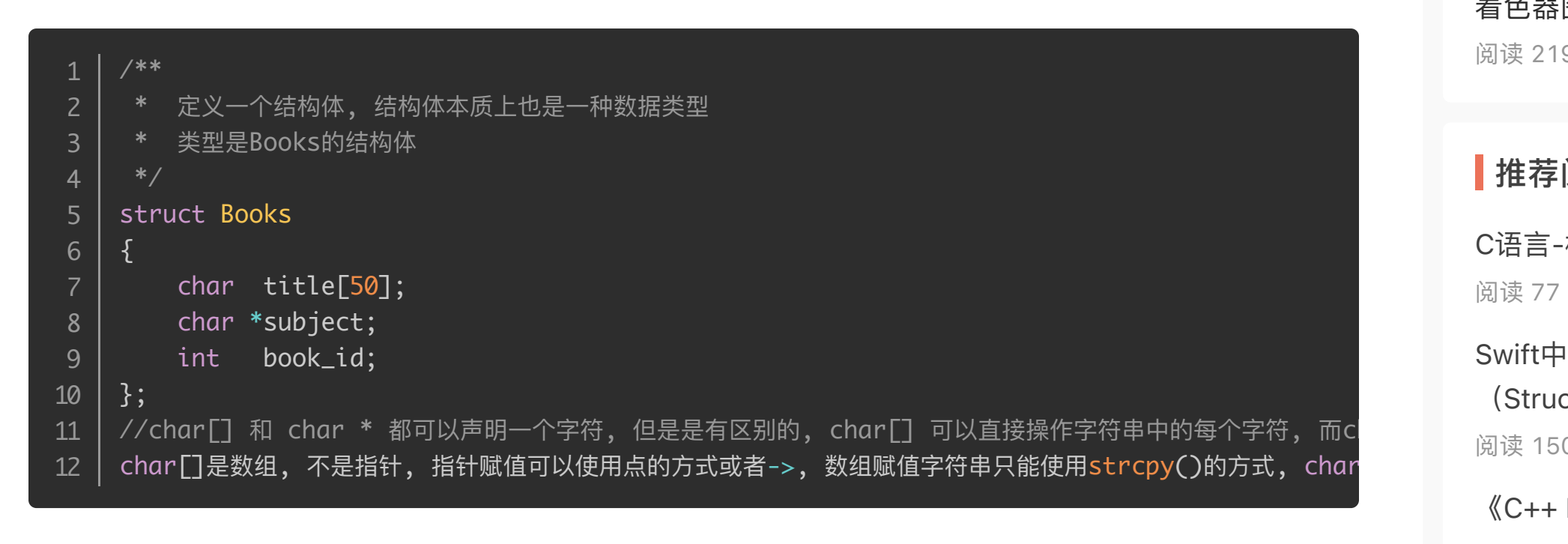

10赞 赏 赞赏  $\begin{array}{c} \hline \blacksquare \\ \hline \blacksquare \\ \hline \blacksquare \end{array}$ 更多好文

 $\blacksquare$ 

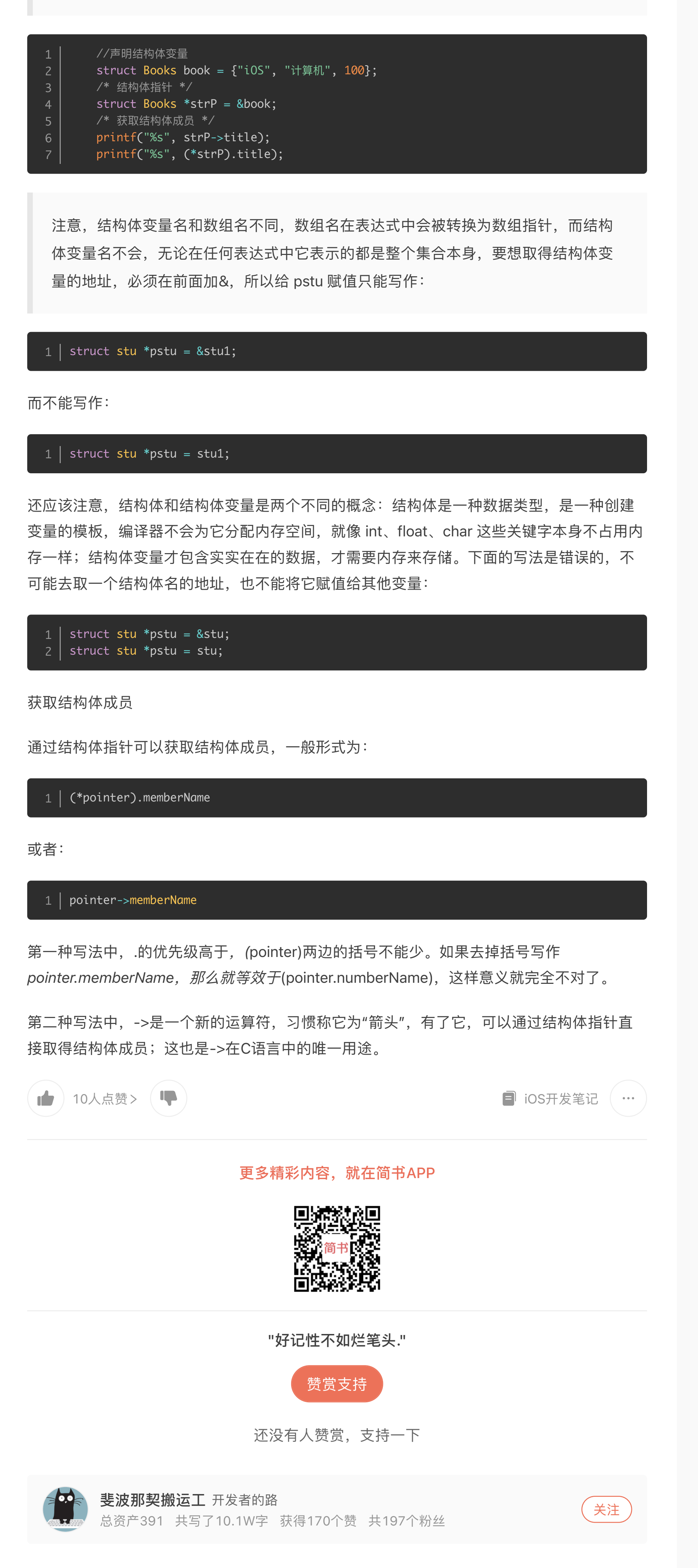

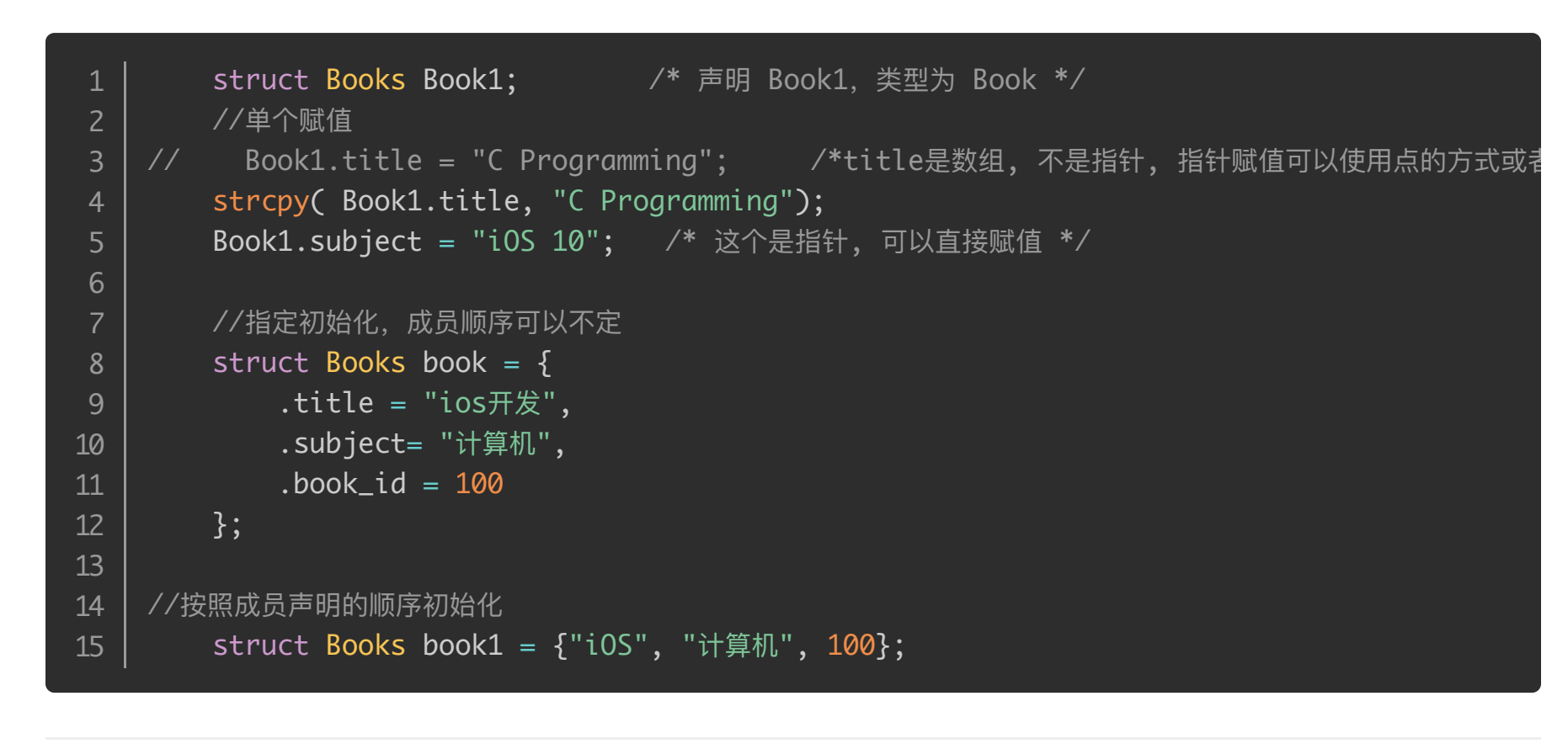

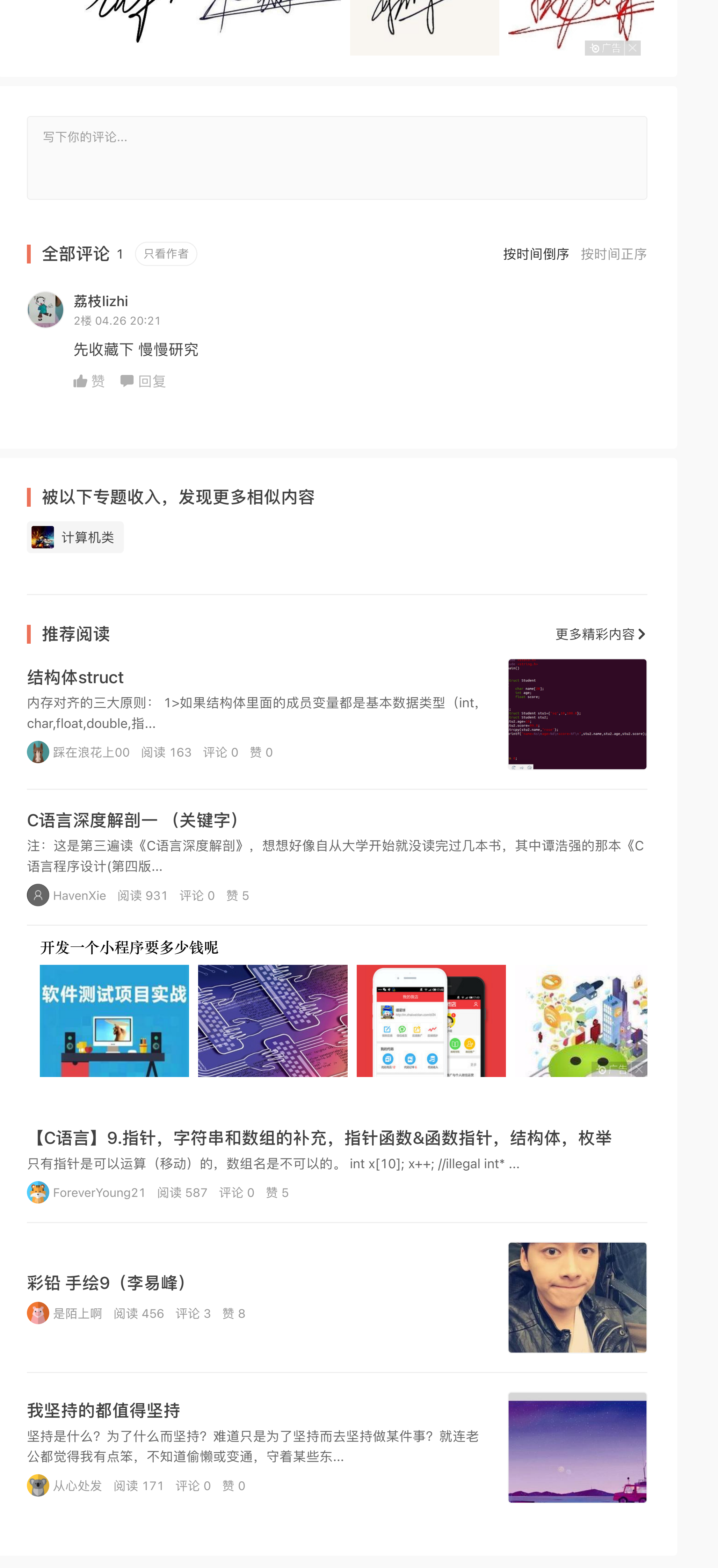

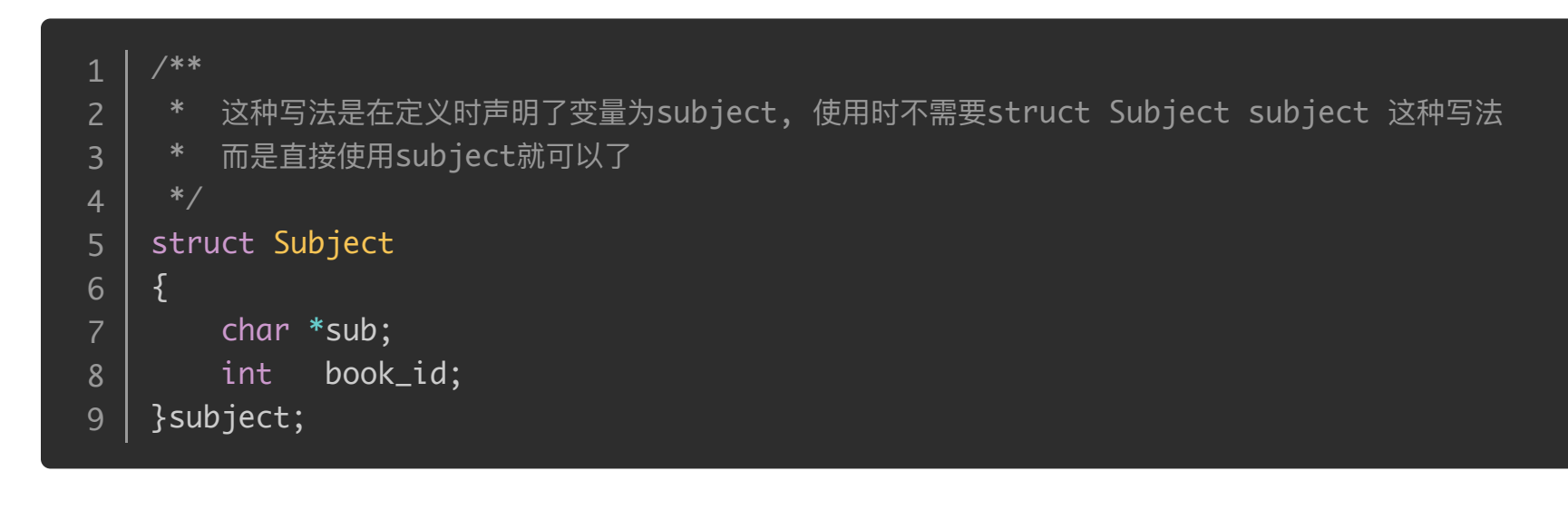

使用

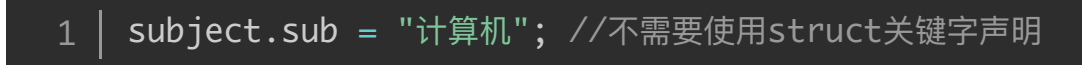

其他一些定义结构体的方式

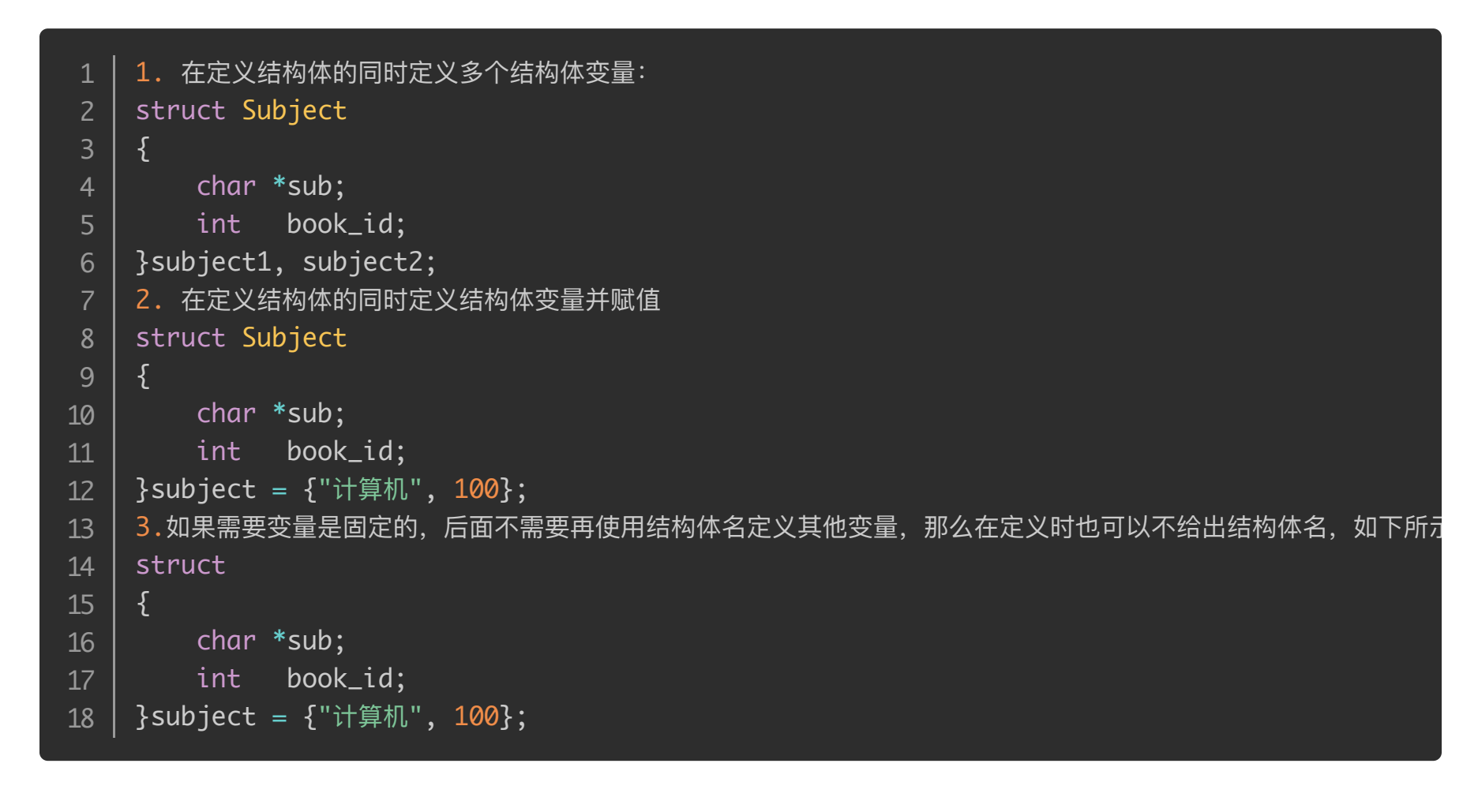

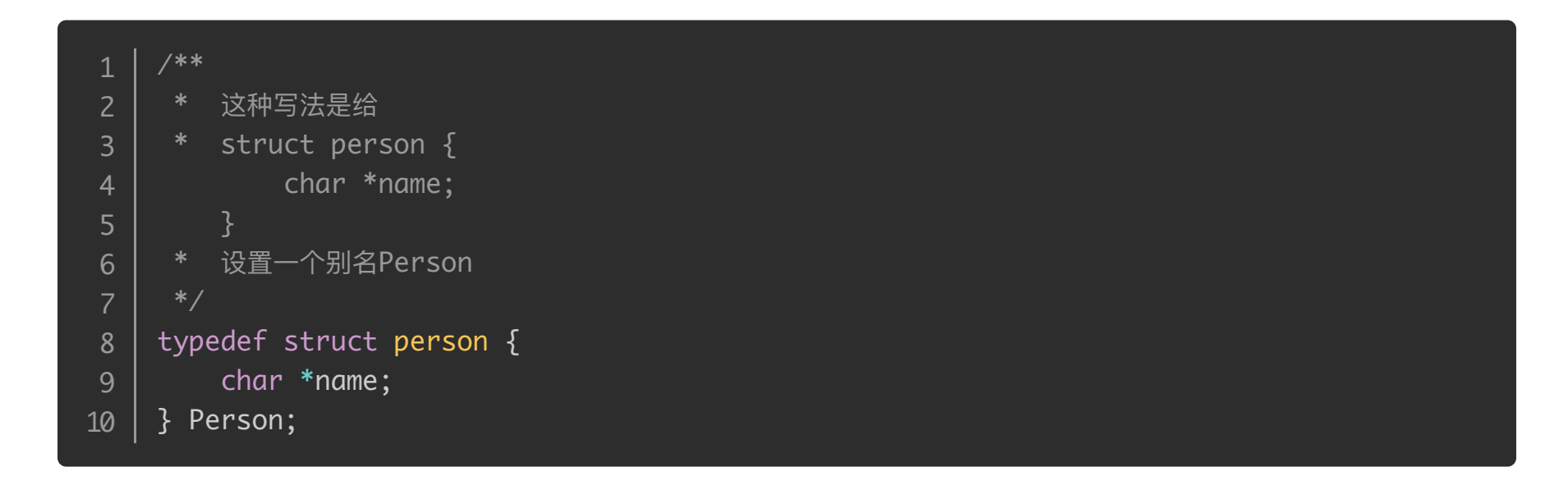

在使用时 Person <==> struct person, 二者是等价的

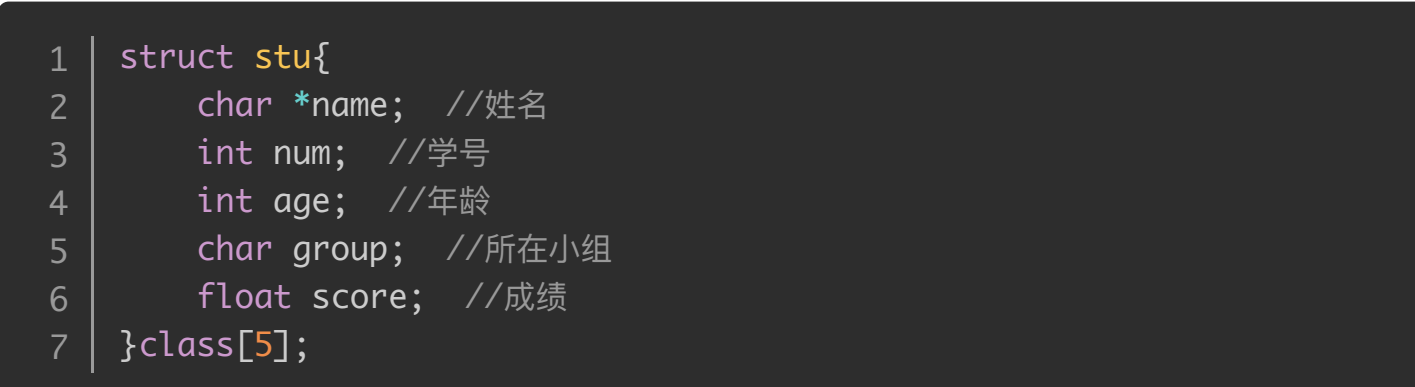

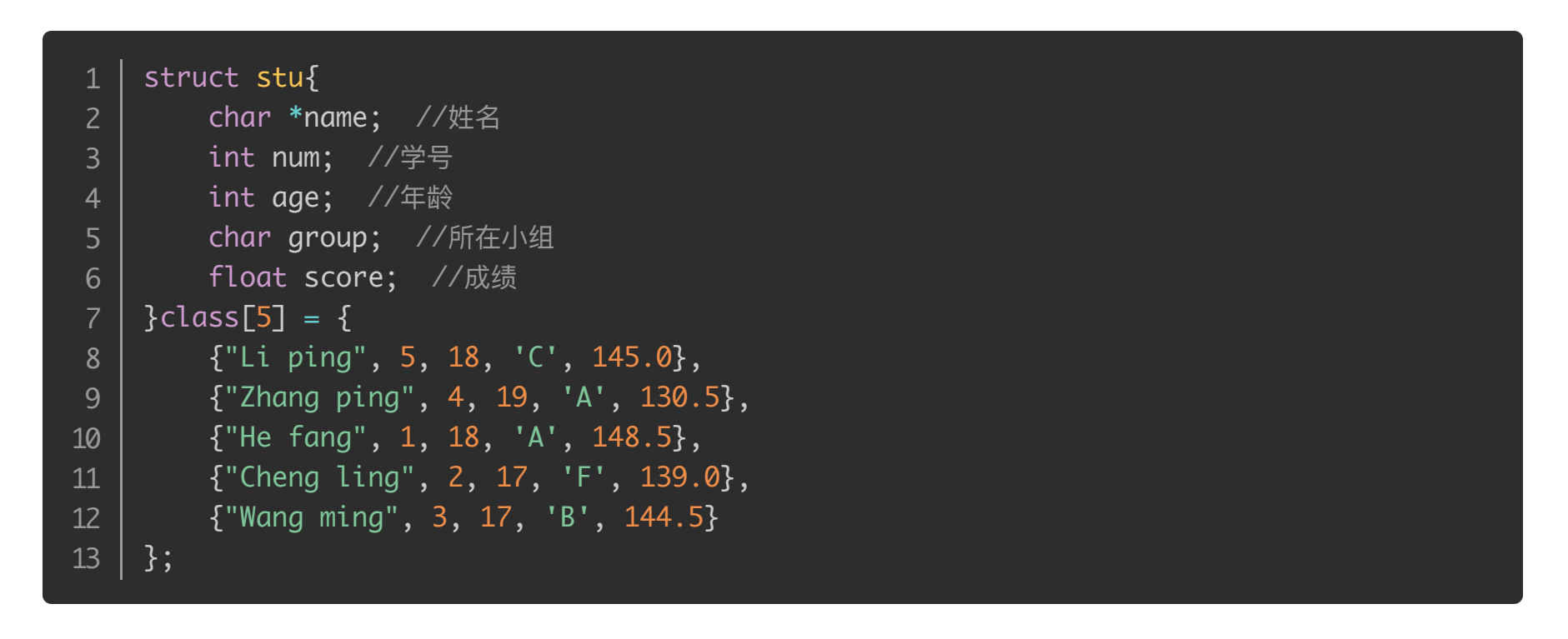

**怎样为⾃⼰设计签名**

gab Hip Angus bond

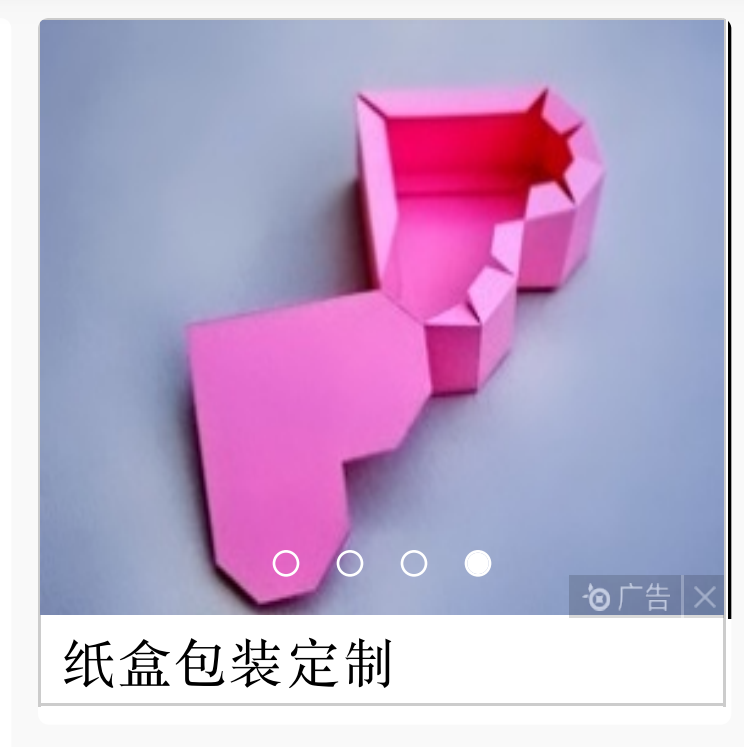

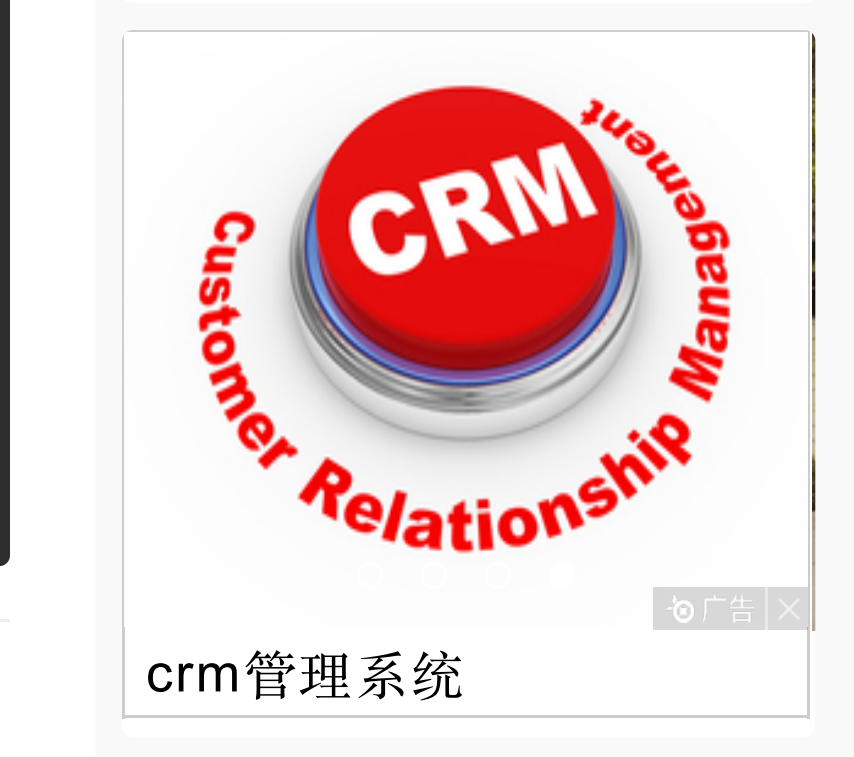

a 抽奖